## **1. Inventur**

Die Schüler sollen einen kurzen Einblick erhalten, warum das betriebliche Rechnungswesen für ein Unternehmen von Bedeutung ist. Jedes Unternehmen ist gesetzlich verpflichtet eine Inventur durchzuführen. Der Begriff Inventur leitet sich vom lateinischen Wort *invenire* ab, das *etwas finden* oder *etwas entdecken* bedeutet.

Die *körperliche Inventur* ist eine mengenmäßige Aufnahme aller körperlichen Vermögensgegenstände durch Zählen, Messen, Wiegen und (notfalls) Schätzen von z. B.:

- Technischen Anlagen und Maschinen
- Fahrzeugen
- Betriebs- und Geschäftsausstattung
- Beständen an Material und Erzeugnissen
- **Barmitteln**

Die *Buchinventur* erstreckt sich auf alle nicht körperlichen Gegenstände wie z. B.:

- **Forderungen**
- **Bankguthaben**
- alle Arten von Schulden, die wertmäßig festzustellen und nachzuweisen sind

Im Gesetzestext heißt es: "Die Inventur ist eine verpflichtende mengenmäßige Erfassung des Vermögens und der Schulden eines Unternehmens mit nachfolgender Bewertung dieser Mengen mit Preisen zum Zeitpunkt der Eröffnung oder Übernahme eines Unternehmens, am Schluss eines jeden Geschäftsjahres sowie bei Auflösung oder Veräußerung des Unternehmens."

Das *Inventar* ist ein Verzeichnis aller Bestände, das auf der Grundlage der Inventur erstellt wird. Darin werden alle Vermögenswerte und Schulden art-, mengen- und wertmäßig aufgelistet.

Der Aufbau eines Inventars gliedert sich wie folgt:

*A) Vermögen*

- 1. Anlagevermögen
	- Grundstücke
	- Gebäude Technische Anlagen
	- Fuhrpark
	- Betriebs- und Geschäftsausstattung
- 2. Umlaufvermögen
	- PKWs
	- Vorräte
	- Forderungen aus Lieferung und Leistung
	- Bankguthaben
	- Kassenbestand

= Summe des Vermögens

- *B) Schulden*
	- 1. langfristige Schulden
		- Darlehensschulden
	- 2. kurzfristige Schulden
		- Verbindlichkeiten aus Lieferung und Leistung
	- = Summe der Schulden
- C) *Eigenkapital* (Reinvermögen)
	- Summe des Vermögens Summe der Schulden = Reinvermögen (Eigenkapital)

Das interaktive Tafelbild *Inventur* bietet die Möglichkeit, den Ablauf einer Inventur zu erarbeiten. Die verschiedenen Schritte werden anhand des Beispiels Autohaus aufgezählt und sollen in die richtige Reihenfolge gebracht werden.

#### *Lösung "Einführung Rechnungswesen":*

- 1. Die Mitarbeiter der Verkaufsabteilung zählen alle Neuwagen
- 2. Die Mitarbeiter der Verkaufsabteilung zählen alle Gebrauchtwagen
- 3. Der Leiter des Rechnungswesens erstellt ein Bestandsverzeichnis über alle Gebraucht- und Neuwagen
- 4. Alle Ersatzteile und Werkstoffe im Lager werden gezählt
- 5. Es wird ein Bestandsverzeichnis über alle Ersatzteile und Werkstoffe im Lager erstellt
- 6. Das Reinvermögen kann beim Inventar ermittelt werden.
- 7. Die Bilanz wird erstellt
- 8. Bei der Bilanz werden die Vermögens- und Kapitalwerte ermittelt

### *Lösung "Bilanz":*

Die Aktivseite (auch Mittelverwendung genannt) beinhaltet das Vermögen und ist nach Liquidierbarkeit gegliedert.

Die Passivseite (Mittelherkunft) beinhaltet das Kapital und ist nach Fristigkeit gegliedert.

#### **2. Einführung Rechnungswesen**

In einem Unternehmen fallen während eines Geschäftsjahres eine Reihe von Belegen wie Eingangsrechnungen, Ausgangsrechnungen, Kontoauszüge usw. an. Diese werden alle im betrieblichen Rechnungswesen erfasst.

Das Rechnungswesen eines Unternehmens hat folgende Aufgaben:

- Dokumentation: Aufzeichnung der Geschäftsfälle
- Rechnungslegung und Information: Erfassung von Vermögen, Schulden und Erfolg des Unternehmens
- Kontrolle: Überwachung der Zahlungsfähigkeit insbesondere der Liquidität
- Disposition: Zahlenmaterial für unternehmerische Planungen zur Verfügung stellen

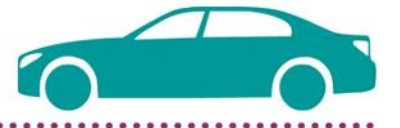

Teilbereiche des Rechnungswesens sind:

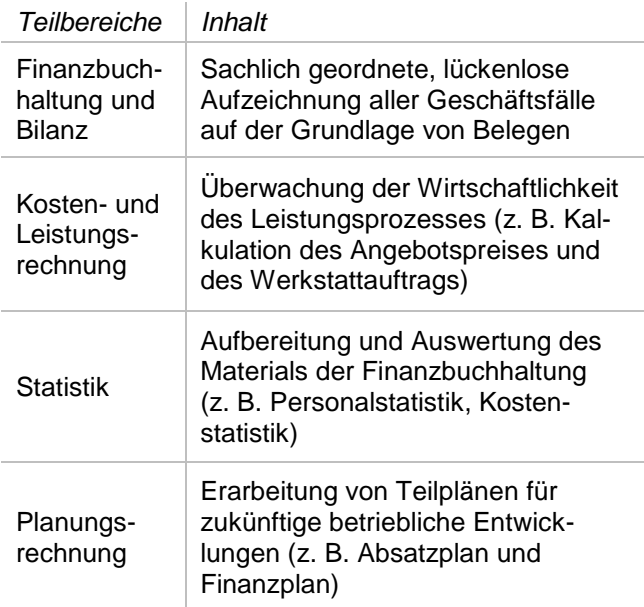

## **3. Die Bilanz**

Der Begriff Bilanz stammt vom italienischen Wort *bilancia* ab, was *Gleichgewicht* bedeutet.

Die Bilanz ist eine kurzgefasste Gegenüberstellung von *Vermögen* (Aktiva) und *Kapital* (Passiva) eines Unternehmens in Kontenform und sollte stets ausgeglichen sein. Die Aktivseite wird auch die Seite der Mittelverwendung, die Passivseite als die Seite der Mittelherkunft bezeichnet. Die Aktiv-Seite ist nach der Liquidierbarkeit (Geldmenge) gegliedert, die Passiv-Seite nach der Fristigkeit (z. B. ein Jahr).

Eine Bilanz wird bei der Eröffnung eines Unternehmens (Eröffnungsbilanz) und zum Ende eines jeden Geschäftsjahres erstellt. Sie ist ausgeglichen, wenn die Summe des Vermögens der Summe des Kapitals entspricht, darum wird sie oft auch als Waage dargestellt: Anlagevermögen + Umlaufvermögen = Eigenkapital + Fremdkapital

Das interaktive Tafelbild *Bilanz* zeigt auf, welche Punkte unter die Aktiv- bzw. Passiv-Seite einer Bilanz fallen. Zur Aktiva sollten den Schülern dazu insbesondere folgende Begriffe erklärt werden:

- Betriebs- und Geschäftsausstattung: dazu gehören die Büroeinrichtung, die EDV-Anlage usw.
- Bei einem Autohaus werden PKW zum Umlaufvermögen gerechnet, da sie zeitnah verkauft werden sollen.
- Forderungen aus Lieferung und Leistung sind offene Kundenrechnungen
- Bei der Position Bankguthaben werden nur die Bankkonten erfasst, die einen Guthabenstand aufweisen.

Die Passiva gliedern sich in Eigen- und Fremdkapital. Zum Fremdkapital zählen kurz- und langfristige Darlehen und Verbindlichkeiten aus Lieferungen und Leistungen. Verbindlichkeiten sind offene Lieferantenrechnungen. Das Unternehmen hat in diesen Fällen bereits Ware oder PKW erhalten, aber die Rechnung des Lieferanten noch nicht bezahlt.

Auf der *Kopiervorlage 3.1* sollen die Schüler selbst eine Bilanz erstellen. Ein Beispiel gibt verschiedene Posten vor, das Eigenkapital wird zuletzt berechnet und ergibt sich entsprechend aus der obengenannten Gleichung:

Anlagevermögen + Umlaufvermögen – Fremdkapital = Eigenkapital.

# **4. Die Gewinn- und Verlustrechnung**

Jeden Werteverzehr an Gütern und Dienstleistungen in einem Unternehmen bezeichnet man als Aufwand. Zu den *Aufwendungen* eines Autohauses zählen zum Beispiel die Löhne, Gehälter und Sozialversicherungsbeiträge für Arbeitskräfte, die Aufwendungen für Miete, Instandhaltung und Büromaterial und der Verbrauch von Vorräten bei der Reparatur eines PKW.

*Erträge* sind alle Wertezuflüsse in einem Unternehmen. Beispiele für Erträge sind die Absatzleistungen bzw. die Verkäufe von PKW (Umsatzerlöse) aber auch Erträge aus Vermietung und Verpachtung.

Zusammen mit der Bilanz wird zum Jahresabschluss eine Gewinn- und Verlustrechnung (GuV) erstellt. Erträge und Aufwendungen werden gegenübergestellt und geben somit Aufschluss über den unternehmerischen Erfolg eines Unternehmens. Sind die Erträge wertmäßig höher als die Aufwendungen, so erwirtschaftet das Unternehmen einen Gewinn, der den Wert des Eigenkapitals erhöht.

Sind die Erträge geringer als die Aufwendungen, so erwirtschaftet das Unternehmen einen Verlust, was eine Minderung des Eigenkapitals zur Folge hat.

Auf dem interaktiven Tafelbild *Gewinn- und Verlustrechnung* sollen die Schüler verschiedene Posten den Bereichen "Erträge" oder "Aufwendungen" zuordnen und anschließend berechnen, ob das Unternehmen einen Gewinn oder Verlust gemacht hat.

Das interaktive Tafelbild *Bilanz und Gewinn-/Verlustrechnung* und die *Kopiervorlage 3.2* dienen der Überprüfung des Gelernten.

Um die Begriffe Inventur, Inventar, Bilanz und Gewinn- und Verlustrechnung einzuführen können zwei bis drei Unterrichtstunden veranschlagt werden.

*Lösung "Gewinn- und Verlustrechnung":* Erträge:

- Umsatzerlöse 100.000 €
- Sonstige Erträge 15.000 €

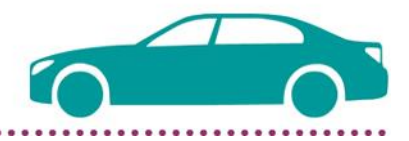

# Aufwendungen:

- Löhne und Gehälter 50.000 €
- Materialkosten 40.000 €
- Zinsaufwand 1.500 €
- Sonstige Ausgaben 5.000 €

115.000 € (Erträge) – 96.500 € (Aufwendungen)

= 18.500 € Gewinn

*Lösung "Bilanz und Gewinn-/Verlustrechnung":*

- Die Gewinn- und Verlustrechnung ist ein anderer Begriff für "Bilanz".
	- $\rightarrow$  falsch
- Darlehen gehören zum Anlagevermögen.  $\rightarrow$  falsch
- Die Summe der Aktiv-Seite muss bei einer ausgeglichenen Bilanzsumme so hoch sein, wie die Summe der Passiv-Seite.  $\rightarrow$  richtig
- Die Aktiv-Seite wird auch als die Seite der Mittelherkunft, die Passiv-Seite als die Seite der Mittelverwendung bezeichnet.
- $\rightarrow$  falsch
- Anlagevermögen + Umlaufvermögen entsprechen Eigenkapital + Fremdkapital.  $\rightarrow$  richtig
- Ein Gewinn vermindert das Eigenkapital.  $\rightarrow$  falsch
- Forderungen aus Lieferungen und Leistungen sind offene Lieferantenrechnungen.  $\rightarrow$  falsch
- In der Gewinn- und Verlustrechnung werden den Aufwendungen die Erträge gegenübergestellt.
	- $\rightarrow$  richtig